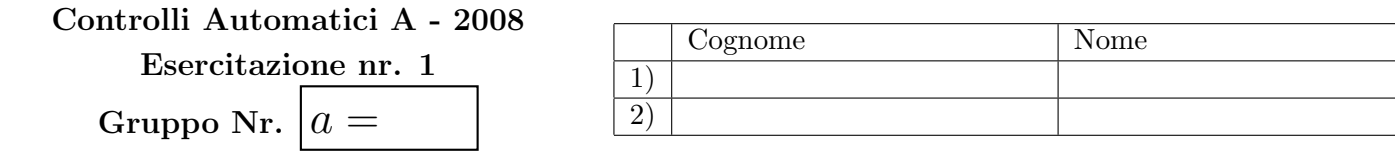

Si sostituisca ad $a$ il valore assegnato nelle seguenti funzioni di trasferimento e si risponda alle domande.

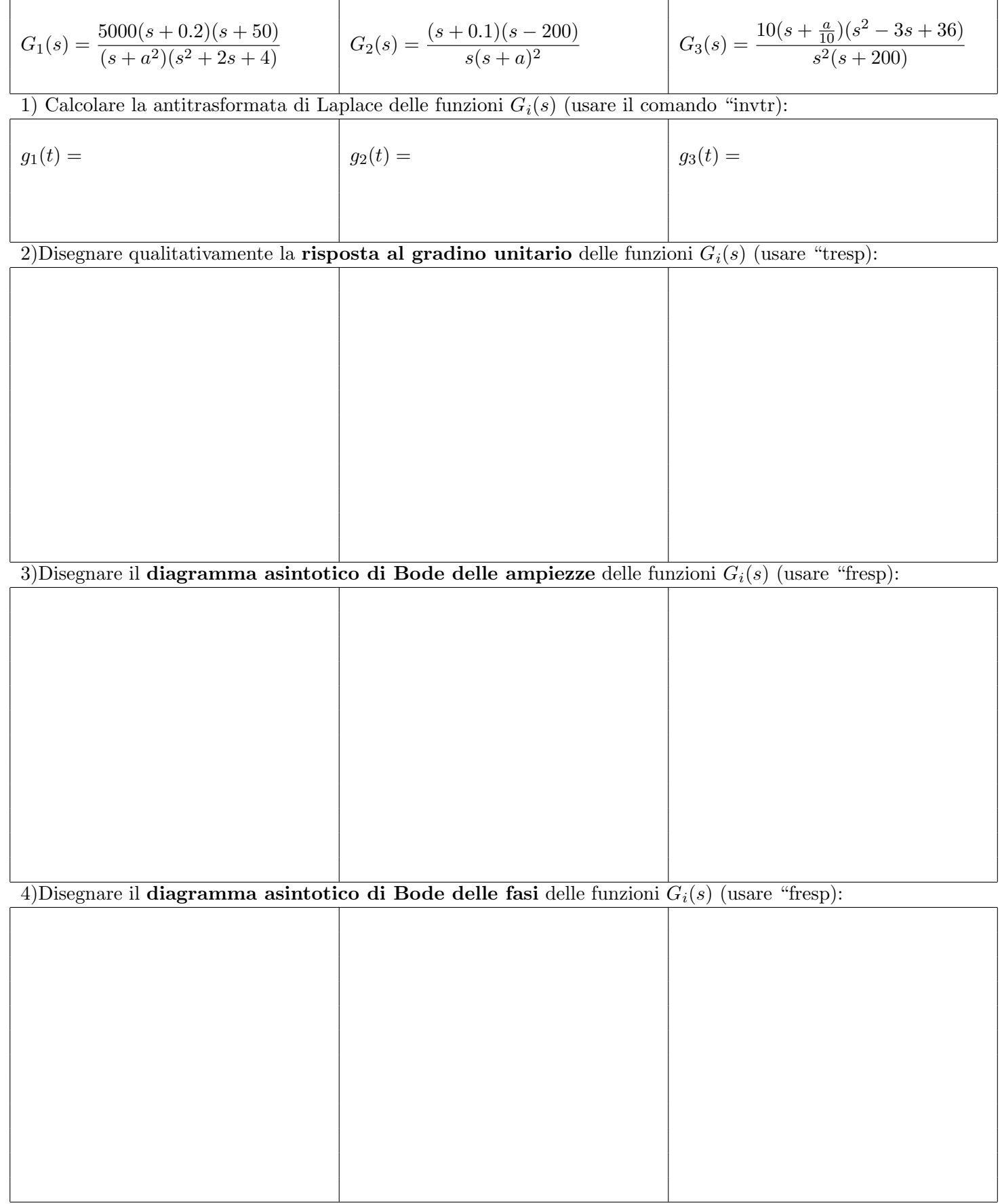

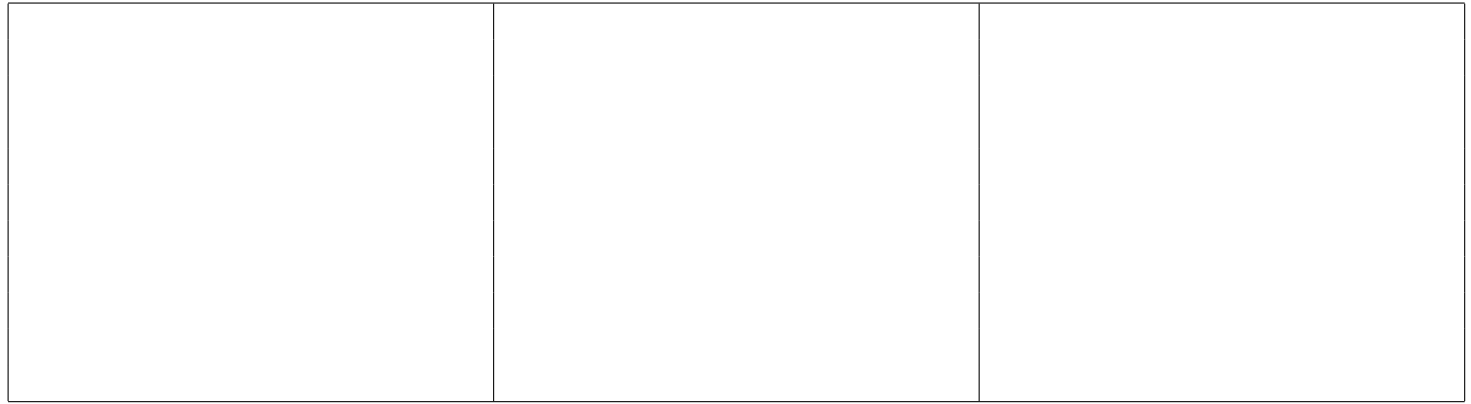

5b) Determinare, sul diagramma di Nyquist, il margine di fase  $M_{Fi}$  e il margine di ampiezza  $M_{Ai}$  della funzione  $G_i(s)$ . Verificare i risultati ottenuti tramite l'opzione 3 del comando "fresp".

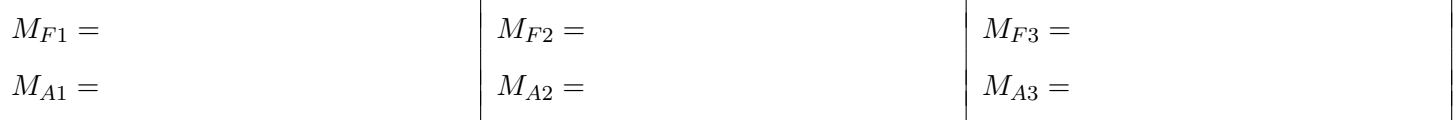

5c) In base al diagramma di Nyquist precedentemente ottenuto al punto 5.a) e utilizzando il criterio di Nyquist stimare qualitativamente se esistono intervalli di K per i quali il sistema retroazionato è stabile (indicare simbolicamente i valori limite di K). Esercizio da svolgersi senza l'ausilio del programma TFI.

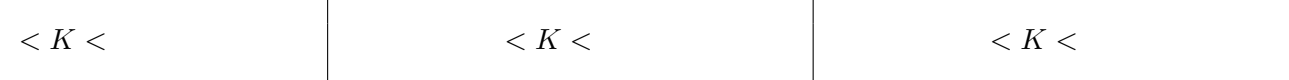

6) Utilizzando il criterio di Routh (utilizzare il comando "routh"), determinare "esattamente" per quali valori di K il sistema  $G_i(s)$  retroazionato è stabile. Indicare con  $K_i^*$  il valore massimo di stabilità per K.

$$
< K < \qquad \qquad -K_2^* = \qquad \qquad < K < \qquad \qquad < K < \qquad \qquad = K_3^*
$$

7) Si ponga  $\bar{G}_1(s) = 1000 G_1(s), \bar{G}_2(s) = 0.5 K_2^* G_2(s)$  e  $\bar{G}_3(s) = 0.5 K_3^* G_3(s)$  (i valori  $K_2^*$  e  $K_3^*$  sono quelli determinati al punto 6) in modo che la nuova funzione  $\bar{G}_i(s)$ , se retroazionata con retroazione unitaria, sia stabile. Calcolare la funzione  $G_{0i}(s) = \frac{\bar{G}_i(s)}{1 + \bar{G}_i(s)}$  $rac{G_i(s)}{1+\tilde{G}_i(s)}$  del sistema retroazionato e verificarne la stabilità.

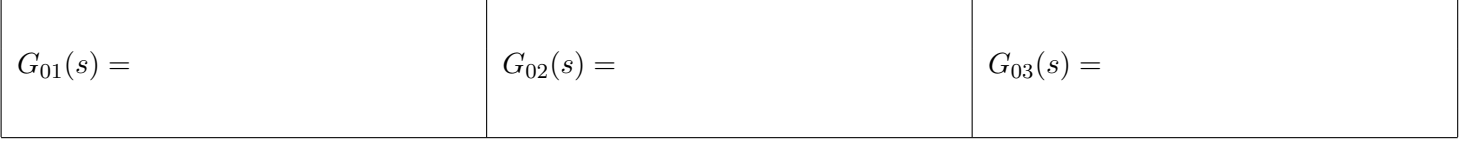

8) Uscire dal programma TFI utilizzando il comando "exit" e in ambiente Matlab digitare i seguenti comandi:

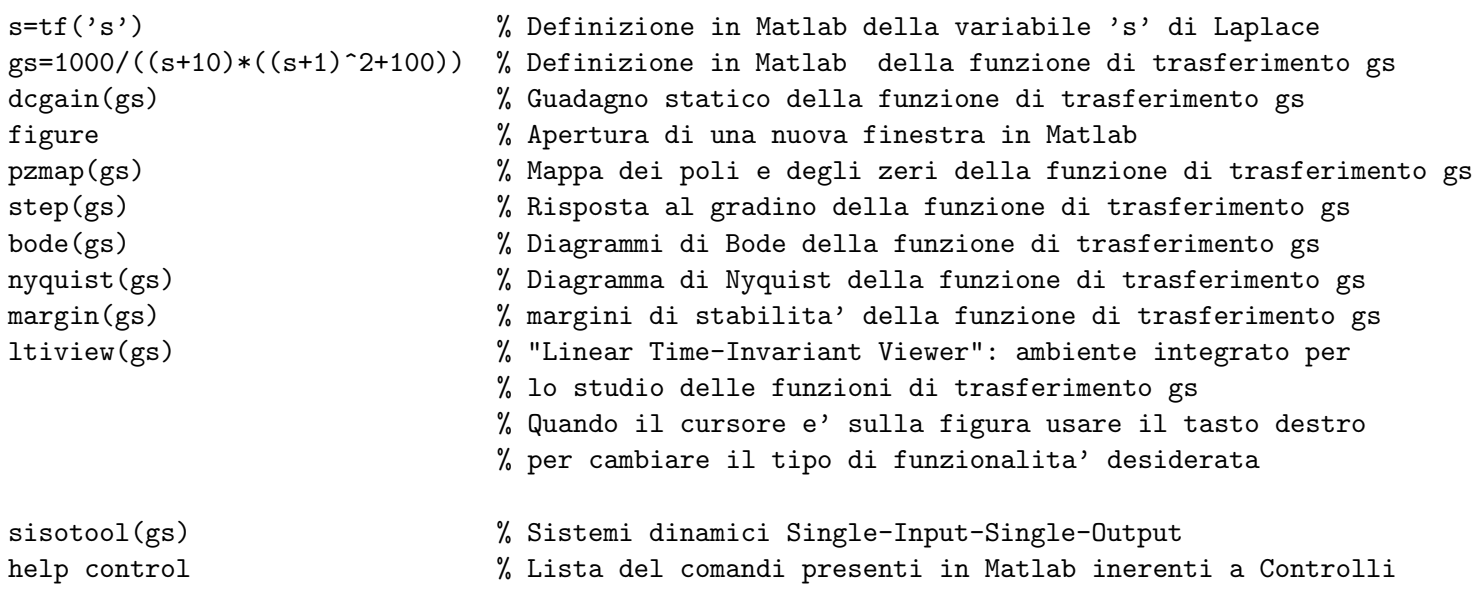